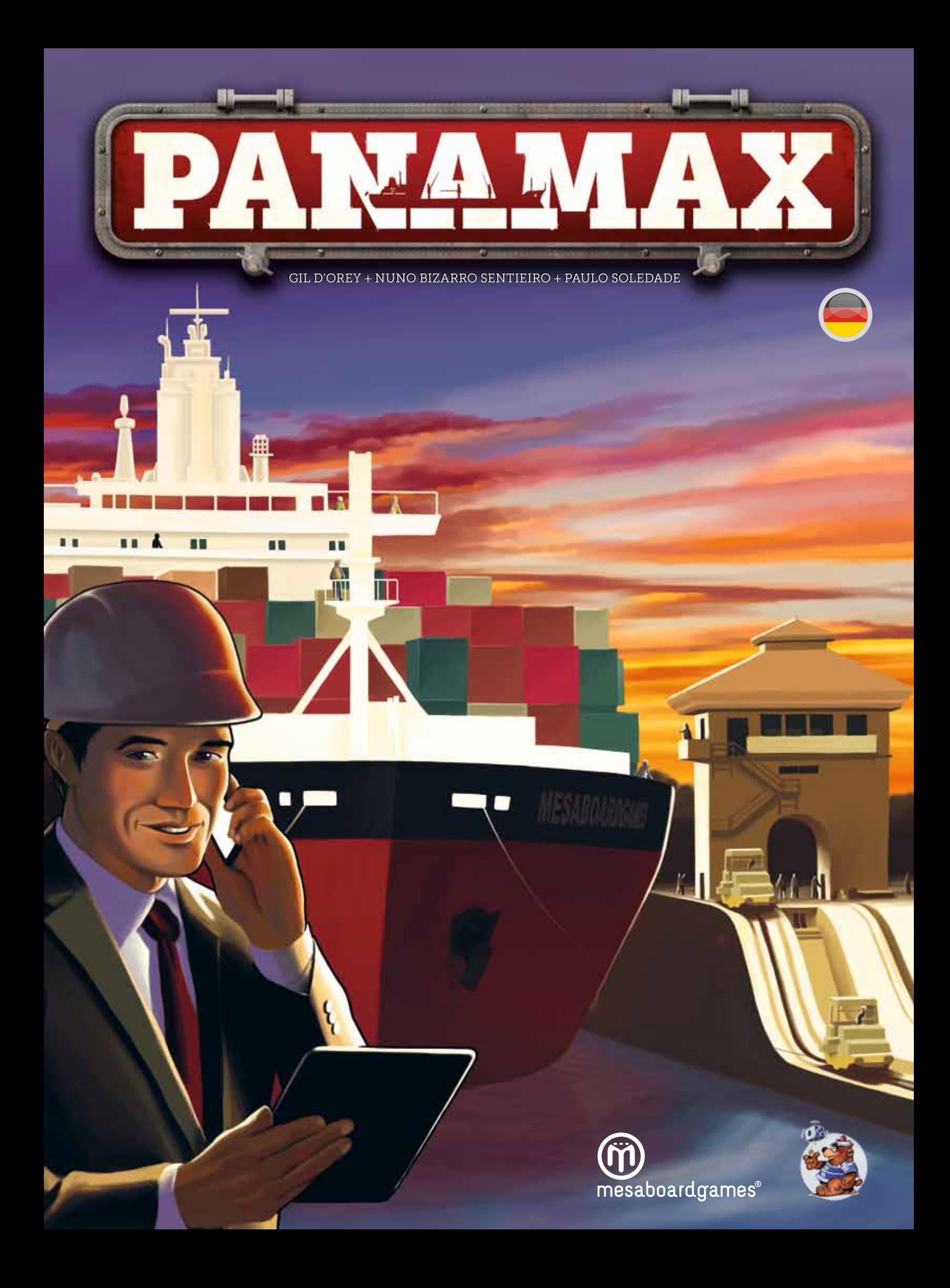

## 1. Einleitung und Übersicht

### Die Bedeutung des Panamakanals:

Auch nach einhundert Jahren seines Bestehens ist der Panamakanal immer noch eine der wichtigsten und beeindruckendsten Ingenieurleistungen des Modernen Zeitalters.

Der Kanal wurde 1914 eröffnet und spielte während des 1. Weltkriegs eine bedeutende Rolle für den Einsatz von Kriegsschiffen, ebenso bei später folgenden Konflikten. Heutzutage wird er hauptsächlich kommerziell genutzt. Seine wirtschaftliche Bedeutung ist enorm. Der Kanal war nicht nur für die wirtschaftliche Entwicklung dieser Region maßgebend, sondern hat die Schifffahrt weltweit entscheidend beeinflusst.

Im Zuge der Kanaleröffnung wurde die Konstruktion von Schiffsrümpfen entsprechend beeinflusst; Schiffe wurden nun in drei Kategorien unterteilt. Es gibt die Schiffe, die den Kanal problemlos gruppenweise befahren können (Feederschiffe), die Ozeanriesen, die zu groß sind, um den Kanal benutzen zu können (ULCV - Ultra Large Container Vessels, auf Deutsch einfach Containerschiffe) und die neue Kategorie, die so konstruiert ist, dass der Panamakanal auf maximale Weise ausgenutzt werden kann. Diese Schiffe werden PANAMAX Schiffe genannt.

### Spielerzahl und Spielzeit

Dieses Spiel ist für 2 bis 4 Spieler und dauert etwa 90 bis 120 Minuten. Regelabweichungen für 2 und 3 Spieler sind auf Seite 12 zu finden.

### Idee und Ziel des Spiels:

In Panamax führt jeder Spieler eine Speditionsfirma, die in der Colón Freihandelszone angesiedelt ist. Die Firmen nehmen Aufträge von beiden Küsten der USA an, aus China und Europa und liefern Fracht aus, um Geld zu verdienen, Investoren anzulocken und Dividenden zu zahlen. Gleichzeitig sammeln die Spieler ihren eigenen Aktienbesitz an und versuchen so viel Geld wie möglich anzuhäufen, um mit dem größten Privatvermögen das Spiel zu gewinnen.

In diesem Spiel hat jeder Spieler sein eigenes Vermögen und volle Kontrolle über das Kapital der Firma, die er führt. Um ein Durcheinander des Privatund Firmenvermögens zu vermeiden, werden alle Besitztümer der Firma auf die Firmentafel gelegt, während alles, was dem Spieler gehört, NEBEN die Firmentafel gelegt wird.

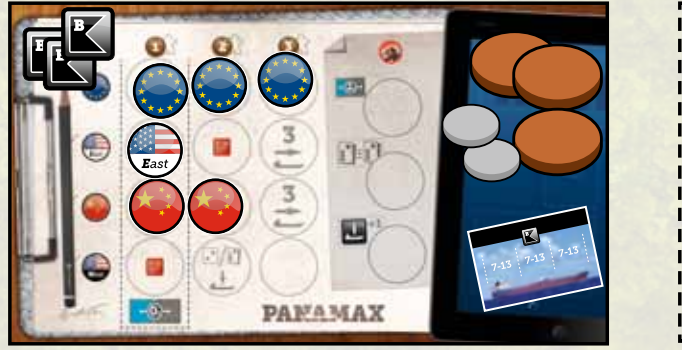

*Firmentafel und –vermögen Privatvermögen*

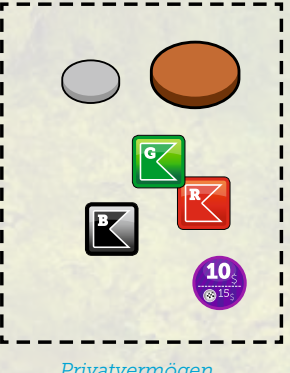

#### Autoren: • Gil d'Orey

- Nuno Bizarro Sentieiro - *"Um Ana, Paulo, Maria, Miguel, São und José Sentieiro. Meine Familie."*
- Paulo Soledade "*Um meine Frau Ana."*

Grafische Gestaltung: Gil d'Orey Schachtel Illustration. Filipe Alves Spielplan Illustration: Gil d'Orey Illustration der Schiffsplättchen und der Schleusen auf dem Spielplan: Eugénio dos Santos – *vielen Dank, mein Freund :-)* Deutsche Regel und Regelkorrekturen: Ferdinand Köther Lektorat: Marco Reinartz

#### Testspieler:

Dieses Spiel durchlief zwei sehr unterschiedliche Phasen kreativer Entwicklung. Es war zunächst als einfaches Familienspiel geplant, entwickelte sich dann aber immer mehr zu seiner jetzigen Form, doch jeder Schritt war wichtig und lohnenswert. Deshalb danken wir besonders all denen, die in der ersten Phase von Panamax mit uns zusammengearbeitet haben.

### 1. Phase – ab 2012

Miguel Pinto; Iago; Miguel Pulido; Diogo Charters Monteiro; Rodrigo Trocado; Pedro, Bernardo Teixeira de Abreu; João Teixeira de Abreu; Sara Araújo; Will Niebling; William Niebling; Gonçalo Pinto Gonçalves; José Maria Pinto Gonçalves; Manuel Cabral; Francisco Cardoso da Costa; JP; Nuno Carreira; João Monteiro.

#### 2. Phase - ab 2013

Mac Gerdts; Mariano Iannelli; José Rôla; Rodrigo Trocado; Miguel Pinto; Iago; António Sousa Lara; João Barquinha; Diogo Charters Monteiro; Vital Lacerda; José Gama; Miguel Ucha; Firmino Martínez; Lucinda; Ciril; João Marques; Hélio Andrade; João Lourenço; David Martins; Paulo Vicente; Alexandre Garcia; Cristina Antunes; Sandrine Fernandes; Tiago Cordovil; Emanuel; Pedro Teixeira de Abreu; Frederico Teixeira de Abreu; Bernardo Teixeira de Abreu; Gonçalo Freire d'Andrade; Ramon; Miguel Seruya; Maria Franco; Nuno Oom; Carlos Ferreira; Luís Costa; Paulo Inácio; Pedro Andrade; Pedro Dominguez; Bruno Valério; Davide Vidal; Jorge Tavares; Sebastian Bleasdale; Richard Breese; Caroline Elliott; Stephen Buonocore; Marco Chiappa; Pat Cussen; Dan Dolan; Eileen Duffy; Neil Henning; Sean Riley.

Ganz besonderer Dank an das Entwicklerteam: Steve Rogers - Chefentwickler Paul Incao

### Vielen Dank natürlich auch an:

Alle Heidelberger & Freunde - Burg Stahleck 2013; Essen Spiel 2013; LeiriaCon - www.spielportugal.org; BGG.con; Maelstrom und Metatopia Besucher, mit denen wir gespielt haben.

www.mesaboardgames.pt info@mesaboardgames.pt

MEBO GAMES © 2014 > All rights reserved

## 2. Spielmaterial

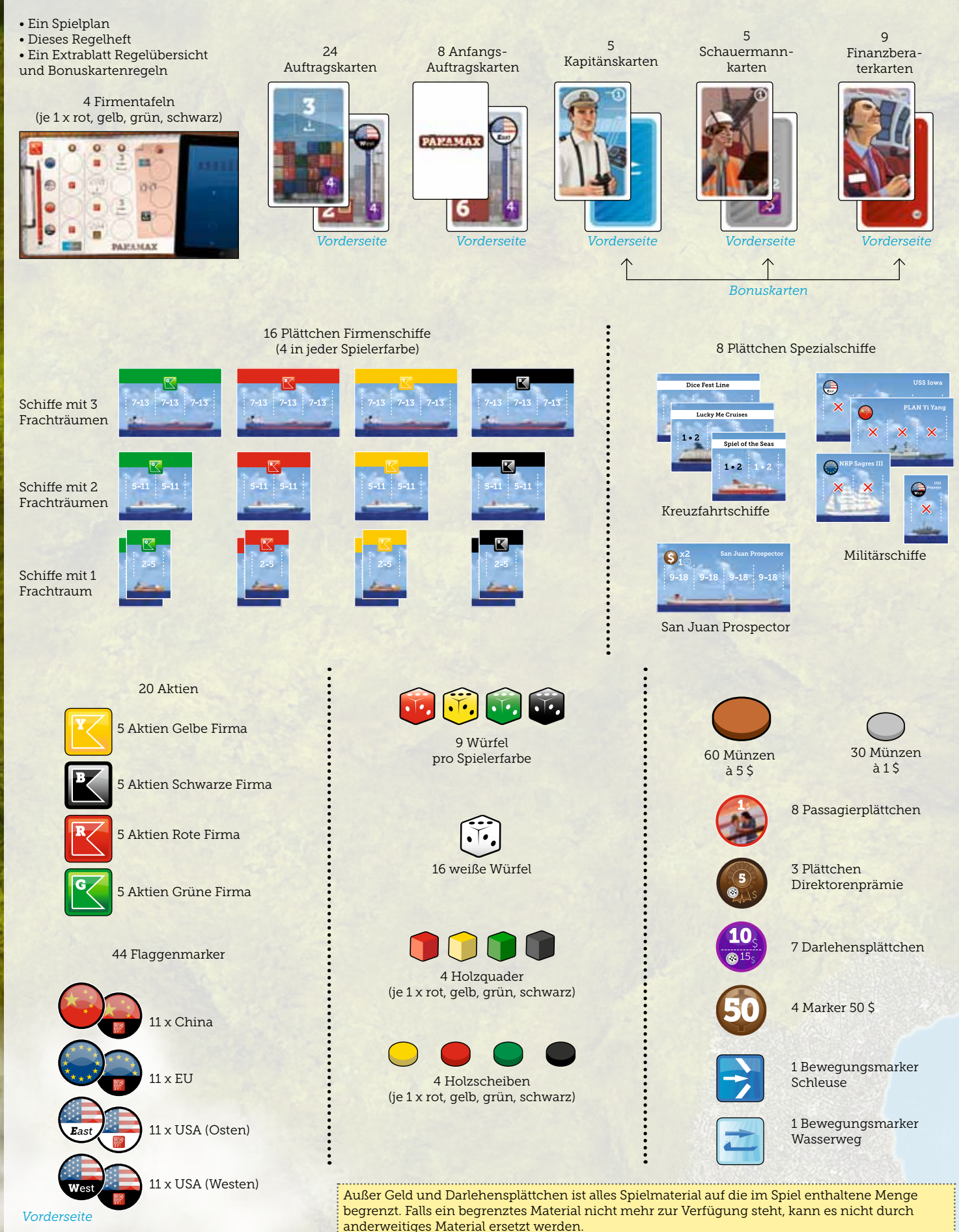

## 3. Spielaufbau

Die Bonuskarten werden nach Sorte getrennt auf die dafür vorgesehenen Felder des Spielplans gelegt. Die Kapitäns- und Schauermannkarten werden verdeckt in aufsteigender Nummerierung gestapelt (1 – 5, 1 zuoberst), die Finanzberaterkarten werden gemischt und ebenfalls verdeckt gestapelt.

2 12 weiße Würfel werden für die Aktionstabelle gewürfelt und entsprechend den Ergebnissen nach Gruppen geordnet. Jeder Würfel wird in der entsprechenden Spalte auf die höchstmögliche Reihe gelegt – von links mit 1 beginnend bis 6 (ganz rechts).

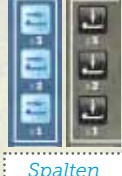

*Die Aktionswürfel der Direktoren werden auf diese Plätze gelegt.* 

E

 $\overline{m}$ E

In jeder Spalte gibt es 3 Reihen, so

dass 3 Würfel Platz haben. Sollte es von einem Ergebnis mehr als 3 Würfel geben, werden mit der überzähligen Würfelanzahl die nächsten Spalten nach links aufgefüllt (bei 6 beginnend bis zur 1). Die Würfel werden dann auf die Zahl gedreht, die der Spalte entspricht, in welche der Würfel letztendlich gelegt wird.

Sollte es überzählige Würfel mit dem Wert 1 geben, werden diese in gleicher Weise in die nächstmögliche Spalte nach rechts gelegt.

 Nun werden die 4 übrigen 3 weißen Würfel gewürfelt. Würfel mit einem Ergebnis von 1 bis 3 werden auf den blauen Teil der Aktionstabelle auf die Würfelsymbole mit entsprechender Augenzahl gelegt.

Würfel mit einem Ergebnis von 4 bis 6 werden auf den grauen Teil der Aktionstabelle auf die Würfelsymbole mit entsprechender Augenzahl gelegt.

Sollte es mehr Würfel mit gleicher Augenzahl geben, wird mit den überzähligen Würfeln auf gleiche Weise wie in Schritt 2 verfahren.

Diese 4 Würfel stellen Aktionen der Direktoren dar.

Mulligan Regel – Falls nach Schritt 2 auf einer Seite der Aktionstabelle nur 4 oder weniger Würfel liegen, werden alle Würfel erneut gewürfelt.

 Je 1 Flaggenmarker wird auf das zugehörige 4 Symbol der "Eisenbahn-Tabelle" oberhalb des Bahnsteigs gelegt.

**B** Es gibt 2 "Ozeanzonen". In jeder gibt es 2 nationale "Ladezonen" (dunkelblauer Bereich) und 1 "Wartezone" (hellblauer Bereich) für beide Nationen. Alle übrigen Flaggenmarker werden auf den entsprechenden Symbolen neben den beiden Wartezonen gestapelt. 5

 Die Spezialschiffe werden folgendermaßen in 6 die Ladezonen (dunkelblau) gesetzt: USA Osten Zone: USS Iowa + Dice Fest Line EU Zone: NRP Sagres + Lucky Me Cruises USA Westen Zone: USS Pegasus + Spiel of the Seas China Zone: PLAN Yi Yang + San Juan Prospector

Die Passagierplättchen werden mit absteigenden Werten gestapelt (5, 4, 4, 3, 3, 2, 2, 1).

 Die Vertragskarten werden gemischt, dann 3 8 davon gezogen und auf die Aktionstabelle gelegt.

**D** Die übrigen Vertragskarten werden als offener Stapel auf das Nachziehfeld gelegt. Eine Vertragskarte von diesem Stapel wird offen auf das Eingangsfrachtfeld gelegt. Jedes Mal, wenn ein Vertrag von der Aktionstabelle genommen wird, wird dieser durch die Karte des Eingangsfrachtfeldes ersetzt und die oberste Karte des Nachziehstapels wird auf das Eingangsfrachtfeld gelegt.

Die Direktorenprämienplättchen für jede 10

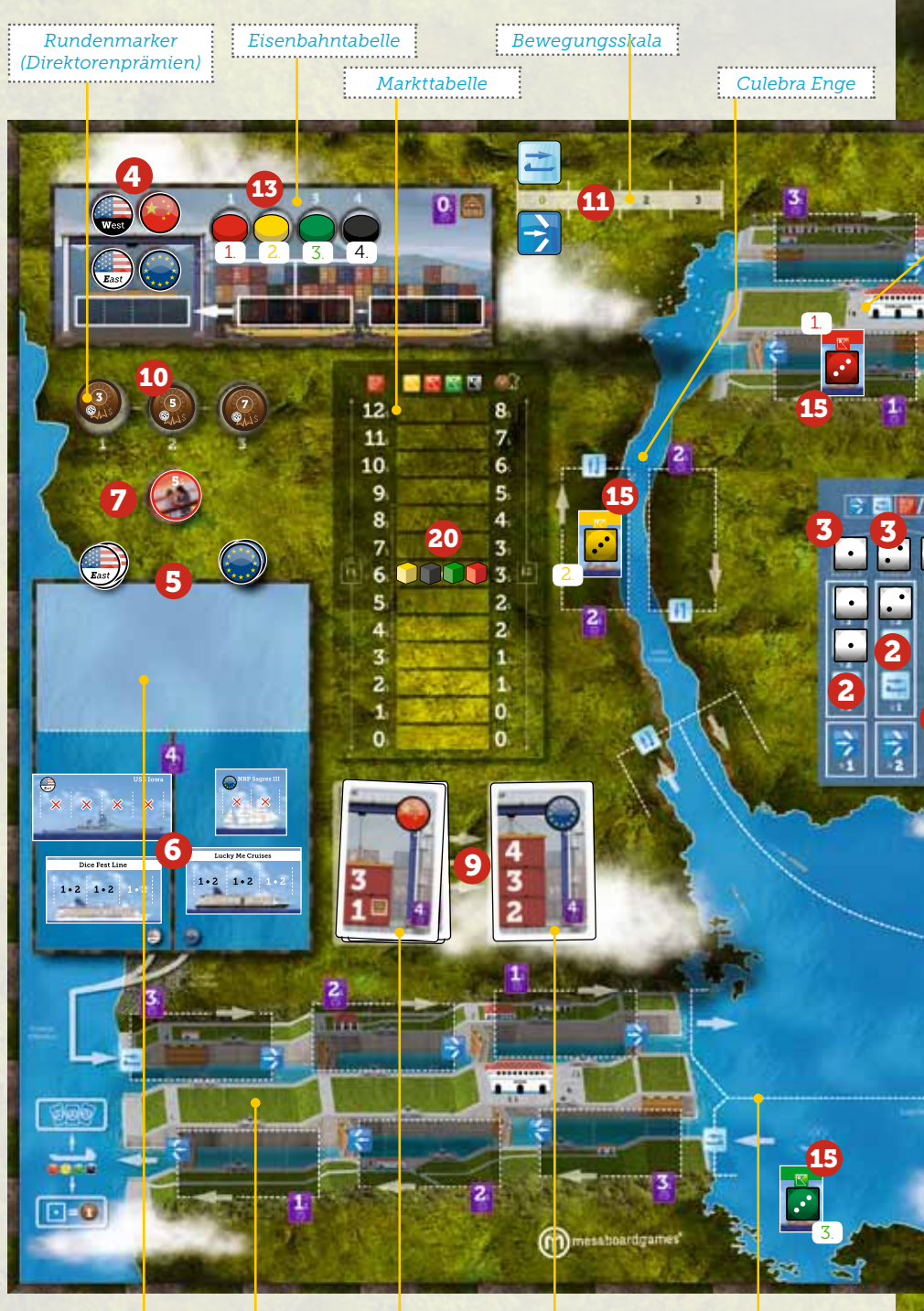

*Wartezone Gatun Schleusen Nachziehfeld Eingangsfrachtfeld Gatun See*

Spielrunde werden auf der Spielrundenanzeige folgendermaßen ausgelegt: Spielrunde 1: 3 \$

Spielrunde 2: 5 \$ Spielrunde 3: 7 \$

 Die Bewegungsmarker Wasserweg und Schleuse werden jeweils neben Platz 0 der Bewegungsskala gesetzt. 11

 Jeder Spieler wählt eine Firma (rot, grün, 12 gelb oder schwarz) und erhält: 1 Holzscheibe, 1 Holzquader, 1 Firmentafel und alle Schiffe seiner gewählten Farbe. Auf zufällige Weise wird die Spielerreihenfolge (1., 2. 3. und 4. Spieler) bestimmt.

 Jeder Spieler legt seine Scheibe auf den ent-13 sprechenden Platz der Eisenbahntabelle, oberhalb des zweiten Waggons.

 Jeder Spieler legt 4 seiner Farbwürfel in den 14 Würfelvorrat. Alle ihre übrigen Farbwürfel legen die Spieler in das Lagerhaus.

 Jeder Spieler legt eins seiner Schiffe mit 1 15 Frachtraum zusammen mit einem seiner Würfel mit Wert 3 (aus dem Lagerhaus) auf den Spielplan: 1. Spieler – Pedro Miguel Schleuse, in Richtung Atlantik.

- 2. Spieler Culebra Enge, in Richtung Pazifik.
- 3. Spieler Gatunsee, in Richtung Atlantik.
- 4. Spieler Mirafloressee, in Richtung Pazifik.

16 Das Schiff jeder Gesellschaft mit 2 Frachträumen ist zu Spielbeginn bereits gebaut und wartet auf seinen Einsatz. Jeder Spieler legt es in seinen persönlichen Bereich.

Die übrigen, noch nicht gebauten Schiffe, legt jeder Spieler auf den abgebildeten Tablet-PC seiner Firmentafel (rechte Seite).

2

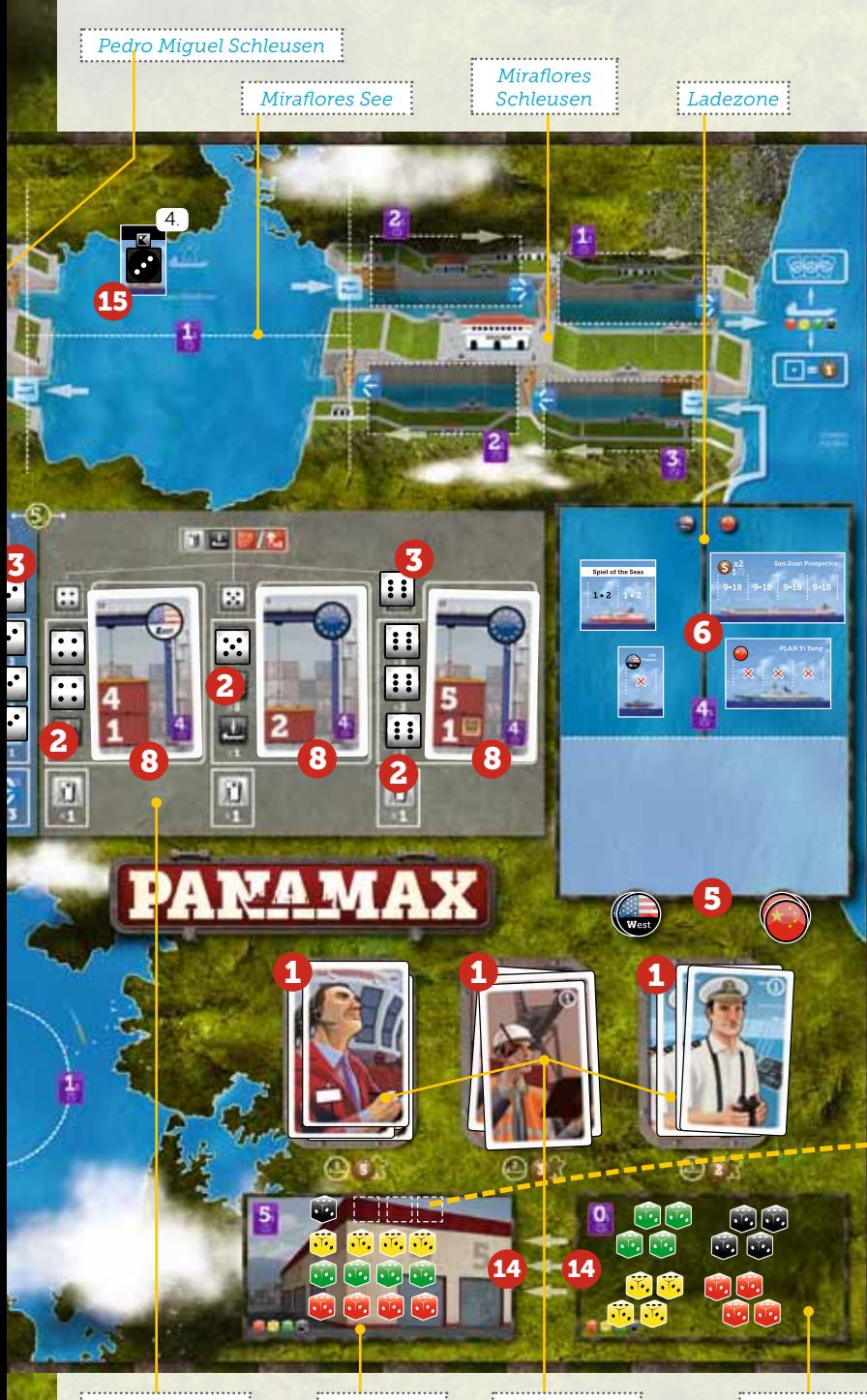

# 4. Aufbau für Fortgeschrittene:

Wir empfehlen diese Aufbau-Variante nur zu benutzen, wenn die Spieler das Spiel mindestens schon ein Mal gespielt haben. Sie können dann von ihrem Verständnis für das Grundprinzip profitieren. Außerdem wissen sie dann bereits, welche Strategien für sie die besten sind.

Jede Firma erhält 4 eigene Aktien und der Spieler 1 Aktie seiner Farbe, genau wie beim normalen Aufbau.

Dann erhält jeder Spieler 24 \$ und entscheidet, wie viel Geld die Firma bekommt und wie viel er selbst behält.

### Dafür gelten folgende Regeln:

• Die Spieler bieten geheim und gleichzeitig (mit geschlossener Faust), wie groß das Startkapital ihrer Firma sein soll. • Das Mindestgebot beträgt 12 \$, es kann in Schritten von 3 \$ bis maximal 24 \$ höher sein.

• Der Startwert der Firmenaktie beträgt ein Drittel des Gebotes des Spielers (4 \$ – 8 \$). Dieser Wert wird mit dem Holzquader auf der Markttabelle markiert.

• Die Firma erhält das Gebot als ihr Startvermögen.

### *Beispiel:*

*Ein Spieler beschließt 15 \$ zu bieten. Er behält 9 \$ als persönliches Vermögen, die Firma erhält das Gebot von 15 \$ als Startvermögen. Der anfängliche Aktienwert dieser Firma beträgt 5 \$ pro Aktie.* 

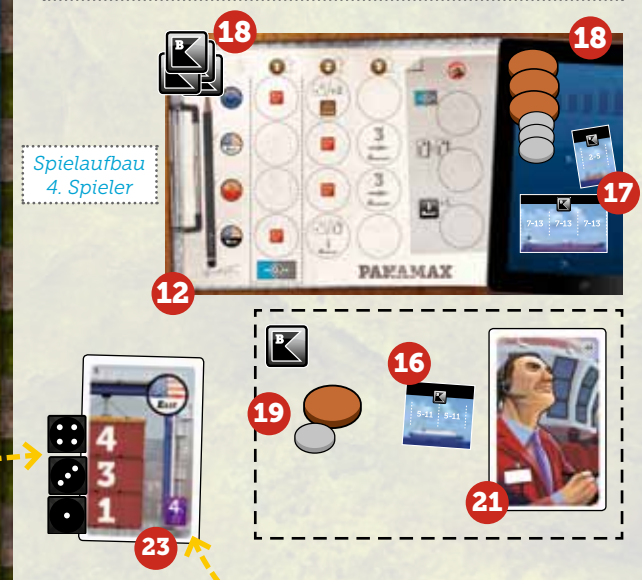

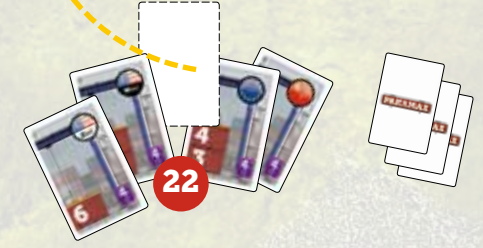

ren Schiffe. Er kann sein Schiff mit 2 Frachträumen benutzen und weitere bauen, falls er möchte. Er erhält den Flaggenmarker, falls er den Vertrag vollständig erfüllt. Siehe Seite 7.

Alle erledigten Anfangs-Auftragskarten (auf denen keine Würfel (= Fracht) mehr liegen) und auch die unbenutzten werden in die Spielschachtel zurückgelegt. Unerledigte Anfangs-Auftragskarten bleiben direkt neben der Firmentafel (ausnahmsweise nicht darauf), bis sie erledigt wurden.

Alles übrige Spielmaterial wird neben dem Spielplan bereitgehalten, es bildet den allgemeinen Vorrat, ab jetzt Bank genannt.

*Aktionstabelle*

raterkarten ausgeteilt.

seinen linken Nachbarn weiter.

18 Jede Firma erhält 4 Aktien der eigenen Farbe

19 Jeder Spieler erhält 1 Aktie seiner Firma und 6 \$ (in den persönlichen Bereich legen).

20 Die vier Holzquader (einer pro Farbe) werden in der Mittelspalte der Markttabelle auf den Wert 6 \$ gesetzt (mit Sternsymbol markiert).

21 An jeden Spieler werden verdeckt 2 Finanzbe-

1 – Jeder Spieler sieht sich seine Karten heimlich an, behält eine davon und gibt die andere an

2 – Jeder Spieler wählt nun eine seiner 2 Karten und legt diese verdeckt vor sich ab. Diese Karte ist

ein heimliches Spielziel jedes Spielers, das erst zum Spielende aufgedeckt wird.

und 18 \$ (auf die Firmentafel legen).

*Lagerhaus Bonuskarten Würfelvorrat*

Spielplan zurück.

3 – Die andere Karte legt jeder Spieler verdeckt auf den Stapel der Finanzberaterkarten auf dem

22 Die Anfangs-Auftragskarten werden gemischt. Von ihnen werden so viele Karten gezogen, wie sich Spieler im Spiel befinden plus 1, und offen ausgelegt.

23In umgekehrter Spielerreihenfolge geht nun jeder Spieler folgendermaßen vor:

1. Er wählt EINE der Vertragskarten und legt sie neben seine Firmentafel.

2. Er legt so viele Würfel seiner Farbe aus dem Lagerhaus neben die Karte, wie darauf Container abgebildet sind, und dreht jeden Würfel auf den abgebildeten Wert.

3. Er lädt seine Würfel sofort auf seine verfügba-

### 5. Spielablauf

Das Spiel geht über 3 Spielrunden. In jeder Spielrunde hat jeder Spieler 4 Spielzüge. In Spielerreihenfolge (die durch die Position der Scheiben auf dem 2. Waggon der Eisenbahntabelle angegeben wird) führt jeder Spieler EINE Aktion aus, wenn er an der Reihe ist:

#### › Einen weißen Würfel wählen für Auftragskarte wählen/Fracht laden ODER Bewegung

Zusätzlich kann der aktive Spieler eine Kapitäns- und Schauermannkarte benutzen, die er in einem vorherigen

Einen weißen Würfel von der Aktionstabelle benutzen — (der Spieler nimmt einen weißen Würfel und legt ihn neben seine Firmentafel).

*Bahnsteig*

*2. Waggon*

Die Aktionstabelle hat 6 Spalten für Aktionen und 6 Plätze für Direktorenaktionen. Jeder Spalte ist ein Würfelwert zugewiesen und jede Spalte hat drei Reihen. Für die Direktorenaktionen gibt es je einen Platz pro Würfelwert. Die Tabelle ist in zwei Bereiche unterteilt.

Die linke, blaue Seite der Tabelle ist für die Würfelwerte 1, 2 und 3 – die Würfel dieser Tabellenseite werden für die Bewegung benutzt.

Die rechte, graue Seite der Tabelle ist für die Würfelwerte 4, 5 und 6 – die Würfel dieser Tabellenseite werden für die Auswahl von Aufträgen und die Ladung von Fracht benutzt.

Wenn der aktive Spieler einen Aktionswürfel nimmt, wählt er eine Spalte und nimmt den Würfel aus der unterst möglichen Reihe. Der Spieler kann den Direktorenaktionswürfel einer Spalte nur dann nehmen, wenn keine Aktionswürfel mehr in dieser Spalte liegen.

*Blauer Bereich: Bewegungsaktionen.*

*› Direktorenaktionen ‹ Bewegung oder Auftrag/Fracht laden; Alternativ kann der Spieler eine Marktaktion ausführen: Eine Aktie kaufen ODER Aktienwert der eigenen Firma um 2 \$ erhöhen.*

*Grauer Bereich: Auftrag/Fracht laden*

*1. Waggon*

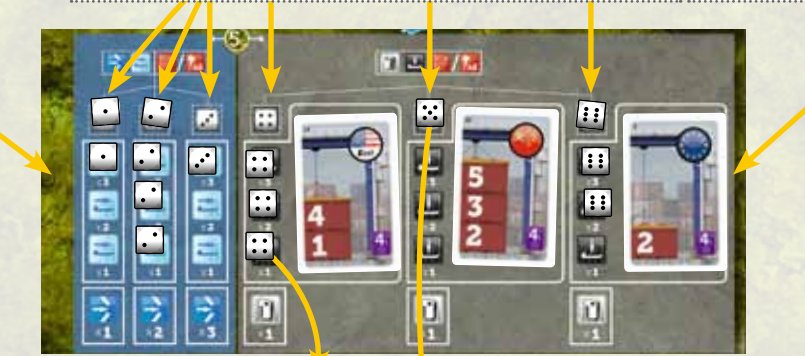

*Spieler Rot möchte einen Würfel aus der Spalte mit Würfelwert 4 nehmen (Auftrag/Fracht laden). Er muss den Würfel aus der untersten Reihe nehmen.*

*Anstatt den Würfel aus der Spalte mit Würfelwert 4 zu nehmen, könnte Spieler Rot den Direktorenaktionswürfel mit Würfelwert 5 nehmen, weil in dieser Spalte keine Aktionswürfel mehr liegen.*

Spielzug erhalten hatte.

• Jede Spielrunde endet, nachdem alle Aktionswürfel benutzt wurden.

• Näheres dazu in Kapitel 6 "Ende der Spielrunde" und Kapitel 7 "Frachtversorgung" (Seite 11).

• Nach der 3. Spielrunde und den Maßnahmen zum "Ende der Spielrunde" werden die "Spielende" Schritte durchgeführt (Seite 11).

# 

Bevor er einen Aktionswürfel wählt, kann der

aktive Spieler einen Würfel aus einem Bereich der Aktionstabelle in den anderen Bereich überführen, einschließlich der Direktorenaktionswürfel (falls vorhanden). Er kann aber nie einen Würfel in eine andere Spalte desselben Bereichs der Aktionstabelle oder auf einen anderen Direktorenaktionsplatz überführen.

Für die Überführung des Würfels muss der Spieler 5 \$ aus dem Firmenvermögen an die Bank zahlen. Die Überführung des Würfels gilt nicht als Aktion.

Nachdem er die Kosten gezahlt und eine Spalte gewählt hat, muss der Spieler den Würfel aus der untersten Reihe dieser Spalte nehmen und in eine Spalte seiner Wahl in den anderen Bereich der Aktionstabelle legen. Er muss diesen Würfel auf die höchstmögliche Reihe dieser Spalte legen und muss ihn sofort benutzen.

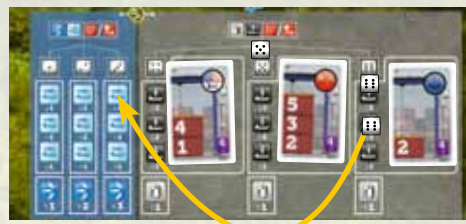

*Spieler Rot möchte den Würfel aus der Spalte mit Würfelwert 6 (Auftrag/Fracht laden) in die Spalte mit Würfelwert 3 (Bewegung) überführen. Er zahlt 5 \$ aus seinem Firmenvermögen an die Bank, nimmt den Würfel aus der 2 Reihe der 6. Spalte und legt ihn in die oberste Reihe der 3. Spalte. Dann muss er diesen Würfel sofort für eine Bewegungsaktion benutzen.* 

### 1 Auftragskarte wählen und/oder Fracht laden

• Der Spieler nimmt den untersten Würfel der gewählten Spalte oder den Direktorenaktionswürfel (falls möglich).

• Der Spieler kann die Auftragskarte dieser Spalte nehmen. Falls er das tut, nimmt er die entsprechende Anzahl Würfel seiner Farbe – zuerst aus dem Lagerhaus, dann aus dem Würfelvorrat – und legt sie mit der entsprechenden Zahl nach oben neben die Container dieser Karte. Dann kann der Spieler so viele Container verladen, wie es der Reihe entspricht, aus der er den Aktionswürfel genommen hat. Falls der Spieler den Direktorenaktionswürfel genommen hat, kann er 3 Container verladen.

### Wichtig (für Aktions- und Direktorenaktionswürfel):

• Ein Spieler kann einen Aktionswürfel aus einer Spalte Auftrag/Fracht laden nehmen und dann Container von einer BELIEBIGEN Auftragskarte verladen, auf der seine Würfel liegen.

• Ein Spieler kann einen Aktionswürfel aus einer Spalte Auftrag/Fracht laden nehmen, ohne die zugehörige Auftragskarte zu nehmen. Er kann dann trotzdem bis zu so viele Container verladen, wie es der Reihe entspricht, aus welcher er den Würfel genommen hat.

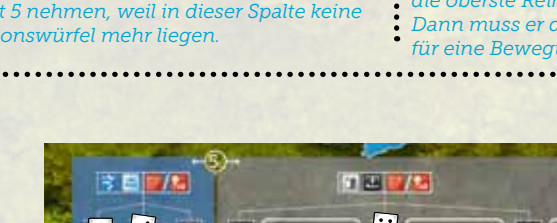

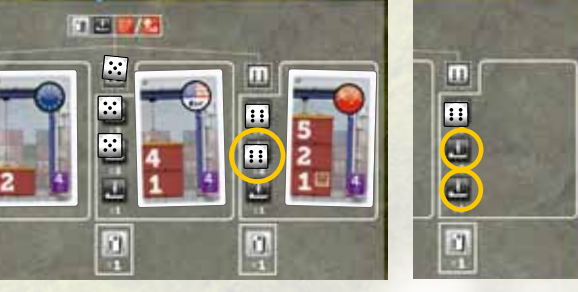

*Spieler Rot wählt den Würfel aus der Spalte mit Würfelwert 6, weil er den China-Auftrag mit 3 Containern abschließen will (Würfelzahlen 5 & 2 & 1).*

ž

m

 $\Box$ 

ē

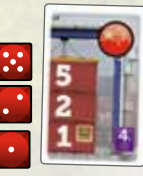

*Nachdem Spieler Rot den Würfel aus der zweiten Reihe genommen hat, kann er aber nur 2 Container (rote Würfel) verladen. Die Reihe des Würfels bestimmt, wie viele Container der Spieler verladen kann*

• Schließlich kann ein Spieler auch einen Aktionswürfel aus einer Spalte Auftrag/ Fracht laden nehmen und gar nichts tun – womit er passt und praktisch auf seinen Spielzug verzichtet.

### Vertragskarten

• Die Vertragskarten sind doppelseitig. Die Vorderseite zeigt die Flagge einer Nation und eine Anzahl Container mit unterschiedlichen, aufgedruckten Werten.

• Die Rückseite jeder Karte zeigt normale Fracht, die alternativ verladen werden kann. Anders als auf der Vorderseite der Karte hat jede normale Fracht immer einen Wert von 3 pro Container.

### ................ Fracht (ver)laden

• Falls ein Spieler weder im Lagerhaus noch im Würfelvorrat genügend Würfel hat, kann er keine Auftragskarte nehmen.

• Jeder Spieler kann maximal 2 unerfüllte Aufträge zum Ende seines Spielzuges besitzen. Unerfüllte Auftragskarten bleiben direkt neben der Firmentafel (ausnahmsweise nicht darauf) liegen, bis sie erfüllt sind (das schließt die Anfangs-Auftragskarte mit ein).

• Ein Spieler kann Frachtwürfel aus verschiedenen Aufträgen in derselben Aktion verladen.

ACHTUNG: Jeder Spieler kann mehr als einen eigenen Frachtwürfel auf einem Schiff oder der Eisenbahntabelle haben, aber der aktive Spieler kann in seinem Spielzug nur EINEN Frachtwürfel auf dasselbe Schiff oder die Eisenbahntabelle legen, außer falls er eine kostenlose Aktion der Firmentafel oder einer Schauermannkarte nutzt.

• Frachtwürfel werden von Auftragskarten jeweils auf beliebige Schiffe in einer Ladezone verladen, welche die gleiche Flagge zeigt wie die Auftragskarte. Allgemeine Frachtwürfel können in jeder Ladezone verladen werden.

• Schiffe in der Wartezone (hellblau) können kostenlos in die Ladezone bewegt und dort sofort beladen werden.

• Falls ein Container mit einem Eisenbahnsymbol markiert ist, MUSS er auf den 1. Waggon der Eisenbahntabelle geladen werden. Der Würfel muss auf den ersten freien Platz von links gelegt

## Schiffe bauen und auf den Spielplan legen

› Dieser Vorgang gilt nicht als Aktion ‹

• Der aktive Spieler kann jederzeit während seines Spielzuges Schiffe bauen und von seiner Firmentafel in beliebige Ladezonen setzen (dunkelblau). Er muss Das Geld für die Schiffe aus dem Firmenvermögen an die Bank bezahlen:

Schiff mit 3 Frachträumen = 7 \$ Schiff mit 1 Frachtraum = 5 \$

• Nicht vergessen: Zu Spielbeginn hat jeder Spieler bereits ein Schiff mit 1 Frachtraum und ein Schiff mit 2 Frachträumen.

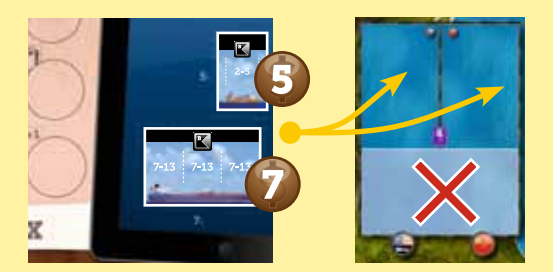

• Vertragskarten mit 1 oder 2 Containern auf der Vorderseite haben nur einen normalen Container mit Wert 3 auf der Rückseite. Falls auf der Vorderseite ein Eisenbahnsymbol abgebildet ist, ist dieses nicht auf der Rückseite zu finden (und umgekehrt).

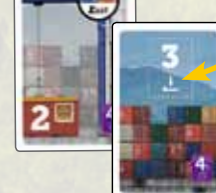

 *Dieses Symbol bedeutet, dass diese Fracht (=Würfel) NUR auf ein Schiff geladen werden kann*

• Vertragskarten mit 3 Containern auf der Vorderseite haben zwei normale Container mit Wert 3 auf der Rückseite. Falls auf der Vorderseite ein Eisenbahnsymbol abgebildet ist, ist dieses nicht auf der Rückseite zu finden

(und umgekehrt).

 *Dieses Symbol bedeutet, dass diese Fracht (=Würfel) auf den ersten Waggon der Eisenbahntabelle ODER auf ein Schiff verladen werden kann.*

werden. Falls auf dem 1. Waggon bereits 4 Würfel liegen, kann dort bis zur nächsten Spielrunde niemand mehr einen Würfel hinlegen

• Ein Spieler kann immer die

• Wenn ein Spieler die gesamte Fracht einer Auftragskarte erfolgreich verladen hat, ist der Auftrag erfüllt. Er bekommt den entsprechenden Flaggenmarker aus der Bank und legt ihn auf seine Firmentafel.

Rückseite einer gewählten Auftragskarte nutzen, erhält dann aber keinen Flaggenmarker für die Erfüllung des Vertrages. Die Würfel dieser Kartenseite können auf beliebige Schiffe in beliebigen Ladezonen geladen werden bzw. auf die Eisenbahntabelle, falls neben dem Frachtwert das Eisenbahnsymbol abgebildet ist.

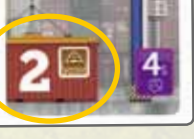

• Erfüllte Auftragskarten werden abgelegt. Dazu wird entweder ein einziger Ablagestapel neben dem Spielplan gebildet oder mehrere nach Nationen sortierte Ablagestapel.

• Jedes Mal, wenn eine Auftragskarte von der Aktionstabelle genommen wird, wird sie sofort durch die Eingangsfrachtkarte ersetzt. Die oberste Karte des Nachziehstapels wird dann auf das Eingangsfrachtfeld gelegt. Falls der Nachziehstapel erschöpft ist, werden die abgeworfenen Auftragskarten gemischt und als neuer Nachziehstapel auf das Nachziehfeld gelegt.

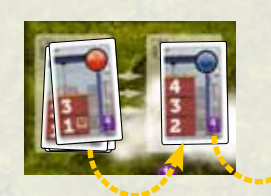

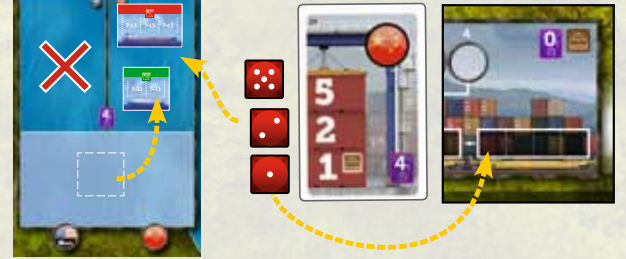

*Die roten Würfel mit Wert 5 und 2 müssen in der Ladezone von China verladen werden. Falls der Spieler das grüne Schiff beladen möchte, muss er es erst aus der Wartezone heraus in die Ladezone Chinas bewegen. Der Frachtwürfel mit Wert 1 hat ein Eisenbahnsymbol und kann NUR auf den ersten Wagen der Eisenbahntabelle geladen werden.*

### Schiffe beladen

• Schiffe haben 1 bis 4 Frachträume, auf welche die Frachtwürfel gelegt werden. In jedem Frachtraum sind Kapazitätsgrenzen angegeben. Die Zahlen bedeuten jeweils den Minimal- und Maximalwert der Ladung, die das Schiff transportieren kann (das ist die Summe der Werte der geladenen Würfel).

• Ein Schiff kann nur dann bewegt werden, wenn es den Minimalwert geladen hat.

• Ein Spieler kann keinen Würfel auf den letzten freien Frachtraum eines Schiffes legen, wenn dadurch das Minimum unterschritten oder das Maximum überschritten würde.

• Für Spezialschiffe gelten besondere Regeln hinsichtlich Beladung und Bewegung. Diese Regeln sind auf Seite 12 zu finden.

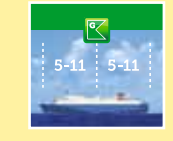

*Die Summe der Würfelwerte, welche das grüne Schiff transportieren kann, reicht von 5 bis 11.*

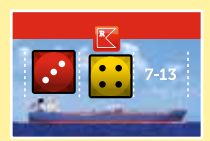

*Das rote Schiff kann losfahren! Die beiden Würfel erfüllen den dafür nötigen Minimalwert!*

7

Die Firmentafel – Jeder Spieler hat seine eigene Firmentafel, auf welche er ungebaute Schiffe, Flaggenmarker, Passagierplättchen und das Firmenvermögen legt.

#### Kostenlose Aktionen

Wenn ein Flaggenmarker auf ein kostenloses Aktionsfeld gelegt wird, muss der Spieler diese kostenlose Aktion sofort nutzen. Die einzige Ausnahme dazu ist die Marktaktion.

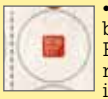

• Die Marktaktion erlaubt dem Spieler sofort EINE Aktie einer beliebigen Firma zu kaufen (auch die seiner eigenen). Falls der Spieler seine kostenlose Aktion nicht

nutzt, warum auch immer, kann er sie aufschieben, indem er den Flaggenmarker auf die Marktseite der<br>teren Spielzug einen weiteren

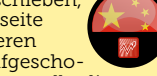

Flaggenmarker derselben Nation erhält, kann er die aufgeschobene Marktaktion ausführen. Falls er die Marktaktion dann allerdings nicht sofort ausführt, ist sie verfallen – ohne weitere Rücksicht wird der Marker dann wieder auf seine Flaggenseite gedreht

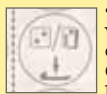

• Als kostenlose Aktion kann der Spieler einen Frachtwürfel verladen. Dieser Würfel kann von einem beliebigen Container einer noch nicht erfüllten Auftragskarte genommen werden ODER der Spieler nimmt einen seiner Würfel aus dem Lagerhaus oder dem Würfelvorrat und dreht ihn auf den Wert 2. Der Frachtwürfel kann auf ein beliebiges Schiff in einer beliebigen Ladezone geladen werden (auch auf das Schiff, das in diesem Spielzug bereits beladen wurde).

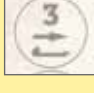

• Als kostenlose Aktion kann der Spieler genau 3 Bewegungen ausführen (Schleusen- und Wasserwegbewegung in beliebiger Mischung).

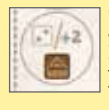

• Als kostenlose Aktion kann der Spieler einen Frachtwürfel auf die Eisenbahntabelle laden. Dieser Würfel muss aus dem Lagerhaus oder dem Würfelvorrat genommen werden und wird auf den Wert 2 gedreht. Alternativ kann der Spieler den Wert eines eigenen Frachtwürfels auf dem 1. Waggon um 2 erhöhen.

### Bewegung der Schiffe

### In PANAMAX gibt es 2 Arten der Bewegung:

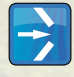

Schleusenbewegung: Wenn ein Schiff oder eine Gruppe von Schiffen über ein Schleusenbewegungssymbol fährt.

Wasserwegbewegung: Wenn ein Schiff oder eine Gruppe von Schiffen über ein Wasserbewegungssymbol fährt.

Die Schiffe müssen immer in Pfeilrichtung bewegt werden und können nie ihre Richtung ändern.

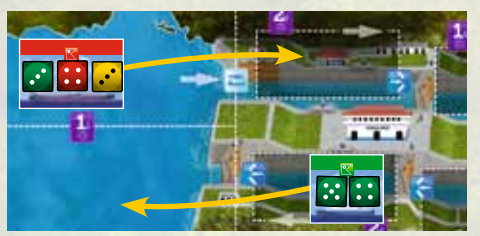

*Das rote Schiff nutzt die Wasserwegbewegung*

*Das grüne Schiff nutzt die Schleusenbewegung*

Der Spieler entfernt den untersten Würfel aus der gewählten Spalte oder gegebenenfalls den Direktorenaktionswürfel und führt dann die Bewegungsaktion aus. Der Spieler MUSS die gesamte Bewegung benutzen, die ihm durch die Aktion zur Verfügung steht. Unabhängig davon, wem die Schiffe gehören, können beliebige und alle Schiffe, die dafür in Frage kommen, in beliebiger Reihenfolge bewegt werden.

Ausnahme: Falls es unmöglich ist die gesamte Bewegung auszuführen, endet der Spielzug des Spielers. Es muss sorgfältig geprüft werden, ob die Bewegung tatsächlich nicht vollständig ausgeführt werden kann.

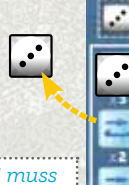

*In diesem Beispiel muss der Spieler, nachdem er den Würfel entfernt hat, 3 Schleusenbewegungen und 2 Wasserwegbewegungen vornehmen.* 

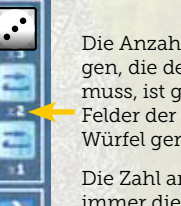

Die Anzahl Wasserwegbewegungen, die der Spieler ausführen muss, ist gleich der Anzahl freier Felder der Spalte, nachdem der Würfel genommen wurde.

Die Zahl am Fuß einer Spalte gibt immer die Anzahl der Schleusen an, die der Spieler passieren muss  $(1 \text{ his } 3)$ 

Die Flaggen– marker müssen in die entsprechende Reihe gesetzt werden.

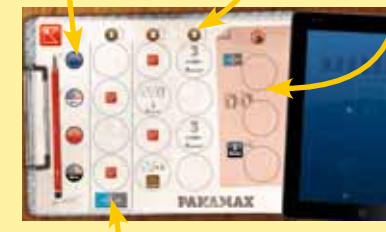

Falls ein Spieler die erste Spalte mit Flaggenmarkern gefüllt hat (4 verschiedene), kann er einen Würfel aus einem Bereich der Aktionstabelle kostenlos in den anderen Bereich überführen (s. Seite 6).

Hinweis: Die Spieler können beliebig viele Flaggenmarker und Passagierplättchen ansammeln, um ihre Schlusswertung zu verbessern

Der Wert jeder gefüllten Reihe verschafft Vorteile bei der Bewegung entsprechender Militärschiffe und kann einen Bonus bei der Schlusswertung bedeuten.

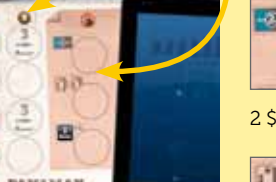

白砂

• Der Spieler kann einen Würfel aus einem Bereich der Aktionstabelle in den anderen Bereich für 2 \$ überführen (s. Seite 6). • Wenn der Spieler

des Spiels.

Vorteile durch Passagiere Passagierplättchen werden auf die drei dafür vorgesehenen Plätze der Firmentafel gelegt. Wenn ein Spieler ein Plättchen nimmt, wählt er dafür einen dieser Plätze. Dieser Vorteil gilt ab sofort für den gesamten Rest

> eine Auftragskarte nimmt, kann er auch die Eingangsfrachtkarte oder die oberste Karte des Nachziehstapels wählen.

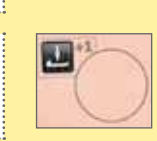

• Wenn der Spieler die Aktion Auftrag/Fracht laden ausführt, kann er EINEN Frachtwürfel von einem Auftrag zusätzlich verladen.

Wenn der Spieler einen Direktorenaktionswürfel entfernt, muss er 3 Wasserwegbewegungen ausführen. Die Anzahl der Schleusenbewegungen, die er ausführen muss, hängt vom Wert des Würfels ab.

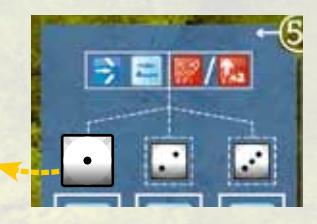

Der Kanal ist in verschiedene Zonen unterteilt. Die Schiffe bewegen sich zwischen diesen Zonen. Eine Zone ist entweder ein Rechteck mit gestrichelter Umrandung, ein See (Miraflores oder Gatun) oder eine Ozeanzone.

Für die Zonentypen gelten folgende Kapazitätsregeln:

• Gestrichelt umrandete Rechtecke – Gesamtkapazität bis zu 4 Frachträume (Summe aller Schiffe in der Zone). Achtung – obwohl Militärschiffe keine Fracht geladen haben, zählen sie gegen das Kapazitätslimit! Die Schiffe können diese Beschränkung niemals überschreiten!

• Ozeanzonen (hell oder dunkelblau) – keine Beschränkung.

• Miraflores- und Gatunsee - keine Beschränkung.

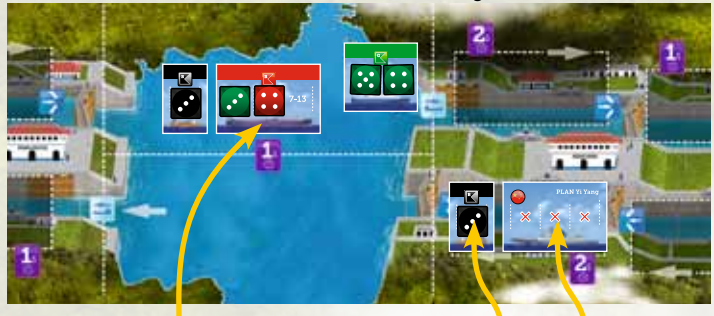

*Die Gesamtanzahl der Frachträume dieser 3 Schiffe beträgt 6, was in diesem Falle erlaubt ist, da die Schiffe sich auf einem See befinden (Miraflores).*

..................<mark>.</mark>.............. *Diese 2 Schiffe haben insgesamt 4 Frachträume und damit das Limit dieser Zone erreicht. Hier können keine weiteren Schiffe mehr einfahren.*

8

Schiffe können beliebig zu Gruppen mit insgesamt maximal 4 Frachträumen zusammengeschlossen werden. Diese Gruppen können von Schiffen in derselben Ladezone oder in benachbarten Ladezonen gebildet werden oder in derselben Hälfte eines Sees.

• Ein Schiff kann einer bestehenden Schiffsgruppe hinzugefügt werden, falls noch Platz zur Verfügung steht.

• Eine Schiffsgruppe verbraucht EINE Bewegung für die gesamte Gruppe.

• Eine Schiffsgruppe kann während der Bewegung nicht aufgelöst werden.

• Eine Schiffsgruppe kann beliebig aufgelöst oder umorganisiert werden, wenn sie sich im Miraflores oder Gatunsee befindet und dann weiter bewegt werden (falls möglich).

*Spieler Grün hat noch 1 Wasserwegbewegung übrig. Er kann das Kreuzfahrtschiff in die Culebra-Enge fahren, weil dort das Kapazitätslimit noch nicht erreicht ist. Das Kreuzfahrtschiff und das grüne Schiff mit 1 Frachtraum bilden nun eine Gruppe. Sie müssen mindestens so lange zusammen bewegt werden, bis sie den Mirafloressee erreicht haben*

### Schiffe schieben

• Wenn ein Spieler mit Schiffen in ein Rechteck mit gestrichelter Linie fahren will, es dort aber keinen Platz (Kapazität) mehr gibt, kann er das trotzdem tun, indem er das dort befindliche Schiff (oder die Schiffe) weiterschiebt, um Platz zu schaffen.

• Geschobene Schiffe schieben ihrerseits andere Schiffe und Gruppen, die sich vor ihnen in dem Kanal befinden.

• Ein Schiff oder Schiffe zu schieben verbraucht keine zusätzliche Bewegung. Außerdem muss die Art der Bewegung nur für das schiebende Schiff bzw. die schiebende Gruppe beachtet werden.

• Geschobene Schiffe verschaffen dem Spieler KEINEN Bonus (z. B. durch Militärschiffe).

• Schiffe in Seen oder Ozeanzonen können NICHT geschoben werden.

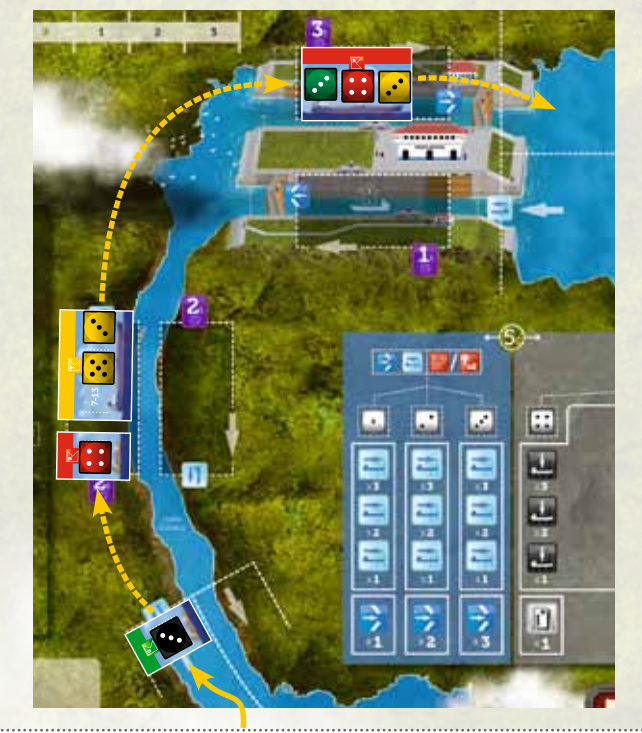

*Spieler Grün fährt das grüne Schiff mit 1 Frachtraum mit einer Wasserwegbewegung in die Culebra-Enge, wodurch er die dort befindliche Gruppe weiter in die San-Miguel-Schleuse schiebt, die wiederum das rote Schiff mit 3 Frachträumen in den Mirafloressee schiebt. Man beachte, wie durch Schieben mit 1 Wasserwegbewegung 3 verschiedene Schiffsgruppen bewegt wurden.*

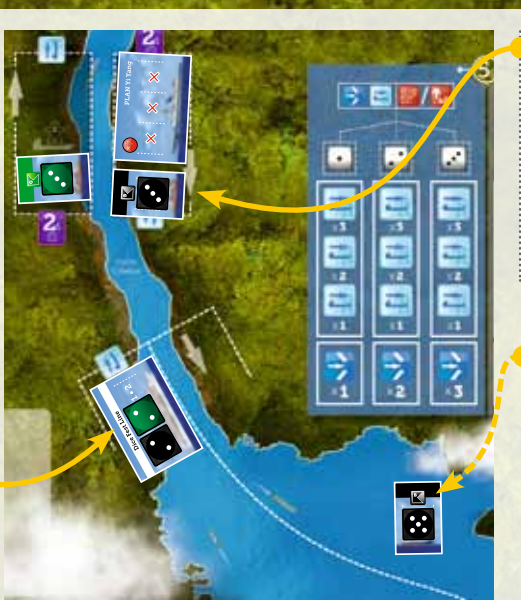

皿 西

Ē J

ÿ

 $\mathbf{m}$ 

西 E

E

 *Spieler Schwarz hat 2 Wasserwegbewegungen und möchte das chinesische Militärschiff bewegen. Er muss die ganze Gruppe aus der Culebra-Enge in den Gatunsee fahren. Falls Schwarz Chinaflaggen besitzt, bekommt er so viel Geld, wie er Flaggen hat (0 \$ bis 3 \$). Siehe Regeln für Spezialschiffe*

 *Nachdem die Gruppe den Gatunsee erreicht hat, kann Schwarz das Militärschiff dort zurücklassen und eine neue Gruppe aus den 2 schwarzen Schiffen bilden. Mit der zweiten Bewegung kann er diese Gruppe dann in die erste Gatun-Schleuse in Richtung Atlantik fahren.* 

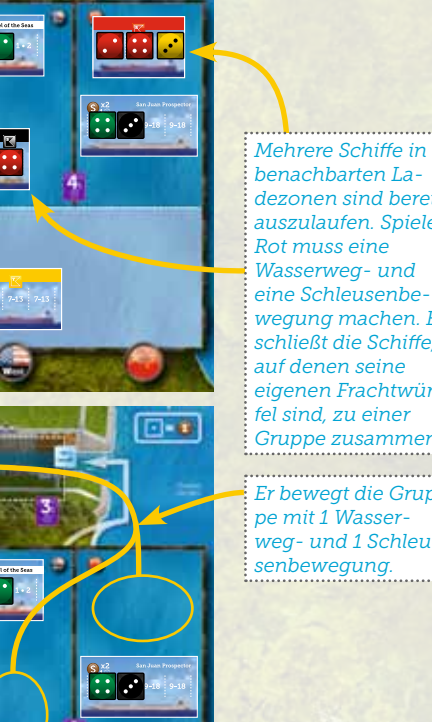

*benachbarten Ladezonen sind bereit auszulaufen. Spieler Rot muss eine Wasserweg- und eine Schleusenbewegung machen. Er schließt die Schiffe, auf denen seine eigenen Frachtwürfel sind, zu einer Gruppe zusammen.*

*Er bewegt die Gruppe mit 1 Wasserweg- und 1 Schleusenbewegung.*

Mithilfe der Bewegungsmarker behalten die Spieler den Überblick über ihre Schiffsbewegungen. 

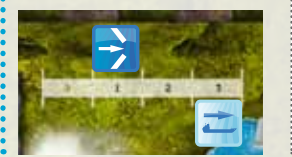

*Spieler Rot hat 3 Wasserweg- und 1 Schleusenbewegung. Er setzt die Marker neben die entsprechende Markierung und setzt sie jeweils um eine Markierung zurück, wenn er den entsprechenden Bewegungstyp ausführt.*

### Wenn ein Schiff das Kanalende erreicht hat:

Ein Schiff (oder eine Schiffsgruppe) hat das Kanalende erreicht, wenn es mit einer Schleusenbewegung den Kanal verlässt und auf den Ozean fährt.

• Jede Firma erhält 1 \$ für jeden Würfelpunkt ihrer eigenen Frachtwürfel auf den Schiffen.

• Außerdem kann der Schiffsbesitzer jeweils EINE Bonuskarte oder Geld (für sein Privatvermögen) je nach Größe des Schiffes nehmen:

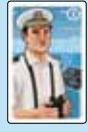

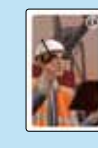

Schiff mit 1 Frachtraum =

1 Kapitänskarte oder 2 \$.

Schiff mit 2 Frachträumen =

Schiff mit 3 Frachträumen

1 Schauermannkarte oder 3 \$.

= 1 Finanzberaterkarte

oder 5 \$.

ACHTUNG: Die kompletten Bonuskartenregeln sind auf dem Extrablatt zu finden.

• Falls während desselben Spielzuges mehrere Schiffe ihr Ziel erreichen, wählen die Spieler ihre Bonuskarten in Reihenfolge der Ausfahrt aus dem Kanal.

• Alle Würfel von diesen Schiffen werden in den Würfelvorrat gelegt.

• Die entladenen Schiffe werden in der allgemeinen Wartezone des Ozeans geparkt, den sie erreicht haben.

• Für Spezialschiffe gelten Sonderregeln, siehe Seite 12.

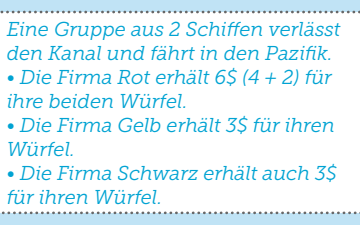

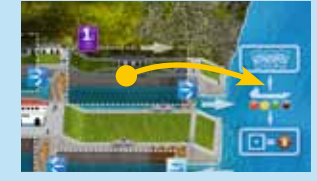

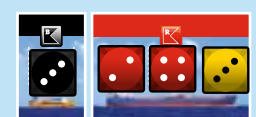

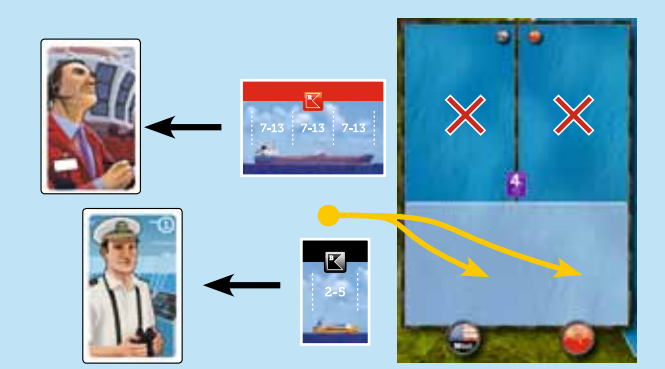

*Außerdem wählt Spieler Rot eine Finanzberaterkarte und Spieler Schwarz nimmt die oberste Kapitänskarte. Beide Schiffe fahren dann in die Wartezone des pazifischen Ozeans.*

> *Diese Spalte zeigt den Preis der Aktie, wenn sie gekauft*

#### › Marktaktionen

#### • Aktien kaufen

Ein Spieler kann Aktien in zwei Situationen kaufen:

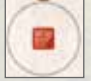

• Wenn er die kostenlose Marktaktion der Firmentafel nutzt.

• Wenn er einen Direktorenaktionswürfel nutzt (siehe Seite 6). In diesem Fall gelten die üblichen Regeln für die Aktionstabelle, aber anstatt eine Aktion Bewegung oder Auftrag/ Fracht laden auszuführen, kauft der Spieler einfach nur eine Aktie.

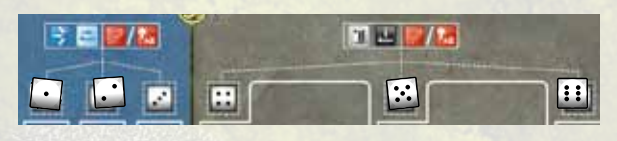

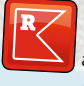

Ein Spieler kann eine Aktie von jeder beliebigen Firma kaufen, die noch Aktien zur Verfügung hat, auch von seiner eigenen. Zur Verfügung stehende Aktien liegen direkt oberhalb der Firmentafel jedes Spielers.

Der Kaufpreis einer Aktie wird durch den Holzquader der Firma auf der Markttabelle angezeigt (linke Seite). Wer eine Aktie kauft, muss sie aus seinem persönlichen Vermögen an die Firma zahlen, deren Aktie er kauft (das ist seine private Investition).

Der Spieler legt die Aktie anschießend in seinen persönlichen Spielbereich

Jedes Mal, wenn ein Spieler eine Aktie kauft, steigt der Aktienpreis dieser Firma um 1 \$. Der Holzmarker dieser Farbe wird auf der Markttabelle um 1 Feld nach oben geschoben.

*wird.*

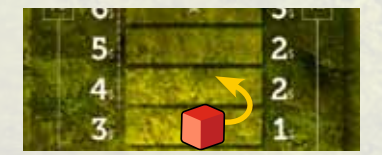

• Aktienpreis der eigenen Firma um 2 \$ erhöhen

Wenn ein Spieler einen Direktorenaktionswürfel nutzt, kann er, anstatt eine Aktie zu kaufen, den Preis der Aktien seiner eigenen Firma um 2 \$ erhöhen. Der Holzmarker dieser Farbe wird auf der Markttabelle um 2 Felder nach oben geschoben.

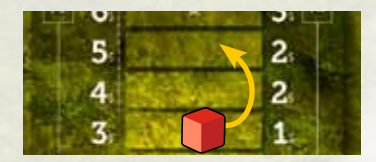

*Diese Spalte zeigt die Dividende, welche die Firma zum Ende jeder Spielrunde für jede ihrer Aktien an die Spieler zahlen muss, die sie besitzen.*

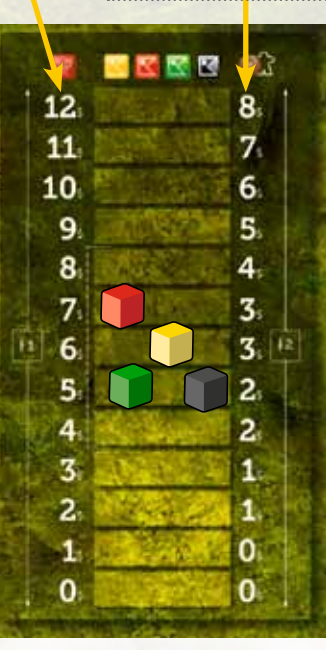

# 6. Ende der Spielrunde (1., 2. und auch 3. Spielrunde)

# Eisenbahntabelle

• ALLE Würfel des 1. Waggons werden nach links auf den 2. Waggon verschoben.

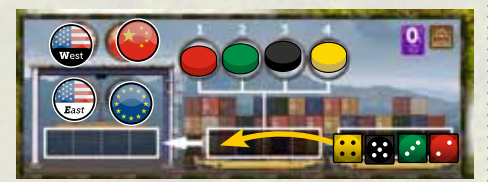

• Die neue Spielerreihenfolge wird anhand der Summe der Würfelwerte der Spieler im 2. Waggon festgelegt, von hoch nach niedrig. Ein Gleichstand wird durch den weiter links liegenden Würfel aufgelöst.

• ALLE Würfel des 2. Waggons werden nach links auf den Bahnsteig verschoben.

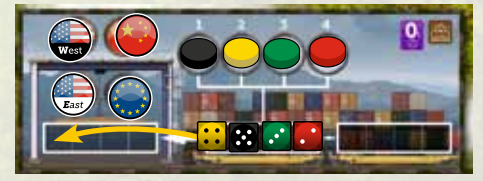

• Jeder Spieler mit mindestens einem Würfel auf dem Bahnsteig wählt EINEN Flaggenmarker, in Reihenfolge der Summe der Würfelwerte der Spieler auf dem Bahnsteig, von hoch nach niedrig. Ein Gleichstand wird durch den weiter links liegenden Würfel gebrochen.

1 – Der Spieler legt seine/n Würfel vom Bahnsteig zurück in den Würfelvorrat.

2 – Der Spieler nimmt EINEN Flaggenmarker von der Eisenbahntabelle, legt ihn auf seine Firmentabelle und führt gegebenenfalls die kostenlose Aktion aus.

# Frachtgebühren zahlen

Jede Firma zahlt an die Bank:

• Gebühren für jeden ihrer Frachtwürfel, der sich unterwegs im Kanal oder einer Ladezone befindet. Die jeweilige Gebühr ist in jeder Zone angegeben (von 1\$ bis 4\$ pro Würfel).

# 7. Frachtversorgung

› Anschließend an die Schritte zum Ende der Spielrunde ‹

• Falls erforderlich, werden leere Plätze des Bahnsteigs auf der Eisenbahntabelle wieder mit Flaggenplättchen belegt, sodass dort ein Plättchen jeder Sorte liegt.

• Alle Würfel aus dem Würfelvorrat werden in das Lagerhaus gelegt.

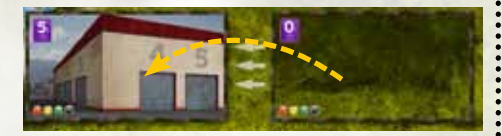

• 12 weiße Aktionswürfel werden genommen, gewürfelt und auf die Spalten der Aktionstabelle verteilt, anschließend werden die 4 übrigen weißen Würfel gewürfelt und auf die entspre-

chenden Direktorenaktionsplätze gelegt (s. Spielaufbau). (Bitte Sonderregeln für ein 2- oder 3-Personen-Spiel beachten.)

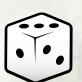

Hinweis: Es spielt keine Rolle, wem das Schiff gehört. Schiffe zahlen keine Gebühren und ändern auch nicht den Besitzer der Fracht.

• Für jeden ihrer Frachtwürfel auf einer noch nicht erfüllten Auftragskarte muss die Firma 4 \$ zahlen.

• Für jeden ihrer Frachtwürfel im Lagerhaus muss die Firma 5 \$ zahlen.

*Die lilafarbenen Symbole (mit einem Würfel unter der Zahl) geben an, welche Frachtgebühr eine Firma für jeden ihrer Frachtwürfel in dieser Zone zahlen muss. Dabei spielt der Wert des* 

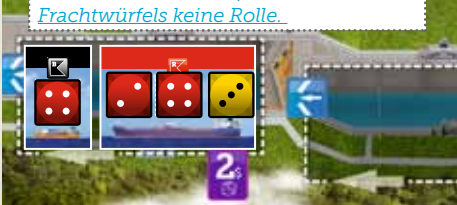

*Diese Schiffsgruppe ist in der Miraflores– Schleuse 2 in Richtung Atlantik; die Frachtgebühr beträgt 2 \$ pro Würfel. Die Firma Rot zahlt 3 x 2 \$ = 6 \$, die Firma Gelb zahlt 2 \$.*

#### Was passiert, wenn eine Firma nicht zahlen kann?

Falls eine Firma nicht genügend Geld hat, um die Frachtgebühren zahlen zu können, muss der Spieler die Differenz aus seinem Privat-vermögen zahlen. Das Vermögen der Firma beträgt dann anschließend 0 \$.

Falls das Vermögen des Spielers nicht aus-reicht, um die fällige Differenz zu zahlen, muss er ein Darlehensplättchen nehmen. Dafür erhält er 10\$ aus der Bank und bezahlt den noch fehlenden Betrag.

10

Zum Spielende schuldet der Spieler der Bank 15 \$ für jedes Darlehensplättchen, das er genommen hat.

Falls der Spieler ein zweites 10 Darlehen benötigt, dreht er das Plättchen um und erhält weitere  $\bigcirc$  30 10\$, um die Frachtgebühren zu bezahlen (dafür schuldet er dann insgesamt 30\$). Für ein drittes Darlehen muss er ein weiteres Plättchen nehmen, usw.

8. Spielende

› Der Spielsieger wird ermittelt ‹

Jeder Spieler zählt sein gesamtes Geld zusammen:

• Sein privates Vermögen (NICHT das Firmengeld)

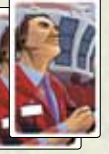

• Seine 2 besten Finanzberater-Bonuskarten, einschließlich seiner heimlichen persönlichen Zielkarte (nach eigener Wahl).

• Direktorenprämien, falls vorhanden.

• Jeder Spieler verkauft ALLE seine Aktien an die Bank zum aktuellen Marktpreis und addiert auch dieses Geld zu seinem Vermögen.

## Dividenden zahlen

Jede Firma muss aus ihrem Vermögen Dividenden an alle Spieler zahlen, die im Besitz ihrer Aktien sind. Der Wert pro Aktie ist auf der Markttabelle durch den Holzmarker angegeben. Die zu zahlende Dividende PRO AKTIE ist in der Spalte rechts davon angezeigt.

Falls eine Firma nicht genügend Geld besitzt, um alle fälligen Dividenden zu zahlen, zahlt sie überhaupt KEINE Dividenden.

Wenn dieser Fall eintritt, sinkt der Aktienwert der Firma um 2 \$. Der Holzmarker dieser Farbe wird auf der Markttabelle um 2 Felder nach unten geschoben.

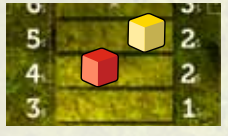

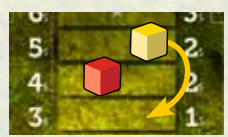

*Die Firma Rot muss jedem Spieler, der rote Aktien besitzt, 2 \$ Dividende pro Aktie zahlen, die der Spieler besitzt.*

*Die Firma Gelb konnte keine Dividenden Zahlen, ihr Aktienwert sinkt um 2 \$.* 

### Direktorenprämien

Der Spieler, der die Firma mit der höchsten Position auf der Markttabelle führt, erhält die Direktorenprämie dieser Spielrunde (das Geld erhält er erst zum Spielende). Er nimmt das Plättchen von der Spielrundenanzeige und legt es in seinen per-sönlichen Bereich. Ein Gleichstand für die höchste Position wird durch das höhere Firmenvermögen aufgelöst. Falls der Gleichstand dadurch nicht aufgelöst wird, entscheidet die Spielerreihenfolge.

WICHTIG: Falls die Firma des Spielers die Dividenden nicht zahlen konnte, erhält der Spieler die Prämie NICHT. Diese erhält dann der Spieler, der die Firma an nächsthöherer Position führt UND die in dieser Spielrunde Dividenden gezahlt hat.

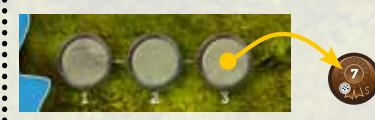

*Zum Ende der dritten Spielrunde erhält der Spieler, der die Firma mit dem höchsten Aktienwert führt, die Direktorenprämie von 7\$ – falls die Firma die Dividenden gezahlt hat.*

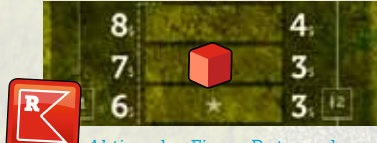

*Aktien der Firma Rot werden für je 7 \$ verkauft.*

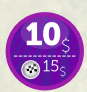

Darlehen zurückzahlen – jeder Spieler muss für je 10 \$ seiner Darlehenssumme 15 \$ an die Bank zurückzahlen.

HINWEIS: Firmenvermögen spielt für den Sieg keine Rolle, es wird ignoriert.

• Der Spieler, der das meiste Geld besitzt, ist der Spielsieger. Ein Gleichstand für das meiste Geld wird durch die zuletzt ermittelte Spielerreihenfolge aufgelöst.

## 9. Regeln für 2 und 3 Spieler

• 3 Spieler benutzen nur 9 weiße Würfel für die Aktionstabelle und nur 3 Direktorenaktionswürfel.

• 2 Spieler benutzen nur 10 weiße Würfel für die Aktionstabelle und nur 2 Direktorenaktionswürfel (jeder Spieler hat 6 Spielzüge pro Spielrunde). Außerdem werden die beiden Spezialschiffe San Juan Prospector und Spiel of the Seas nicht benutzt – sie bleiben in der Spielschachtel. In jede Wartezone wird ein Kreuzfahrtschiff mit 3 Frachträumen gesetzt. 

### 10. Spezialschiffe

### Kreuzfahrtschiffe

• Kreuzfahrtschiffe können nur Frachtwürfel mit Wert 1 oder 2 aufnehmen. Die Ladekapazität basiert auf der Anzahl der Würfel – und nicht der Summe der Würfelwerte!

• Bei der Ausfahrt aus dem Kanal bringt jeder Würfel auf einem Kreuzfahrtschiff der jeweiligen Firma ein Passagierplättchen ein, das oben vom Stapel gezogen wird. Der Spieler, der das Schiff aus dem Kanal herausgefahren hat, zieht zuerst, dann die anderen beteiligten Spieler in Spielerreihenfolge. Die Spieler legen das Plättchen auf einen der dafür vorgesehenen Plätze ihrer Firmentafel. Außerdem erhält die Firma den auf dem Plättchen genannten Geldbetrag (nicht den Wert des Würfels)

• Nachdem die Passagiere (Würfel) das Schiff verlassen haben, fährt das Schiff in die Wartezone und ist für die nächste Fahrt bereit.

Hinweis: Die Anzahl der Passagierplättchen ist begrenzt; nachdem alle genommen worden sind, können die Spieler zwar weiterhin Kreuzfahrtschiffe beladen, sie bringen für die Firmen aber keinen Profit mehr.

## Militärschiffe

• Auf Militärschiffe werden keine Frachtwürfel geladen und sie immer bereit, bewegt zu werden.

• Im eigenen Spielzug kann jeder Spieler beliebige Teile seiner Bewegungsaktion benutzen, um einige oder alle Militärschiffe zu bewegen.

• Der SPIELER erhält aus der Bank so viel Geld, wie er Flaggenmarker der Nation EINES der bewegten Militärschiffe (nach eigener Wahl) auf seiner Firmentafel hat, maximal aber 3 \$. Dabei spielt es keine Rolle, wie weit er das Schiff bewegt hat.

• Wichtig: Ein Spieler kann in seinem Spielzug verschiedene Militärschiffe bewegen, erhält in diesem Spielzug aber nur EIN MAL Geld für eines dieser Schiffe, nach eigener Wahl.

• Nachdem ein Militärschiff den Kanal verlassen hat, fährt es in die Wartezone und ist bereit für den nächsten Einsatz.

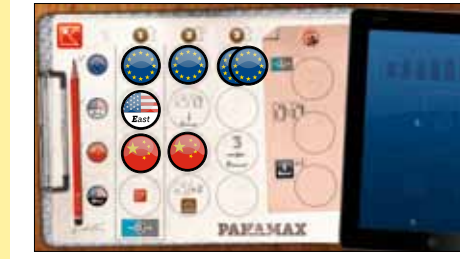

*Beispiel: Falls Spieler Rot das EU-Militärschiff bewegt, erhält er 3 \$. Für seinen vierten EU-Flaggenmarker erhält er kein Geld.* 

*die vier Schlachtschiffe der Iowa -Klasse (Iowa, New Jersey, Missouri und Wisconsin) mit einer maximalen Breite von 33 Metern. Damit bleiben weniger als 15 cm Spielraum zwischen den Schiffen und den Schleusenwänden.*

*Die breitesten für den Panamakanal geeigneten Schiffe sind* 

*Die "Lucky Me Cruises" ist das erste Kreuzfahrtschiff, welches das Ende des Kanals erreicht. Grün ist 1. Spieler, Rot ist 3. Spieler, deshalb nimmt Grün zuerst das oberste Passagierplättchen vom Stapel.* 

*Die schnellste Durchquerung des Panamakanals wurde von dem U.S. Marine Tragflügelboot Pegasus gemacht, das den Kanal von Miraflores bis Gatun im Juni 1979 in 2 Stunden und 41 Minuten durchfuhr.*

*Die Fregatte Typ 054A ist eine chinesische Mehrzweck-Kriegsschiffklasse, die erstmals 2007 in den Dienst der Volksbefreiungsarmee gestellt wurde.* 

*Die NRP Sagres ist ein Hochmastschiff und Schulschiff der portugiesischen Marine seit 1961.* 

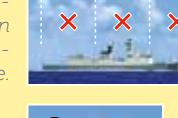

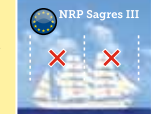

## Panamax Schiff - San Juan Prospector

• Nachdem dieses Schiff das Kanalende erreicht hat, erhält jede Firma mit mindestens einem Frachtwürfel darauf den DOPPELTEN Betrag für EINEN ihrer Frachtwürfel darauf (nach Wahl des Spielers), jeder weitere Würfel dieser Firma bringt den normalen Ertrag. Nach der Entladung

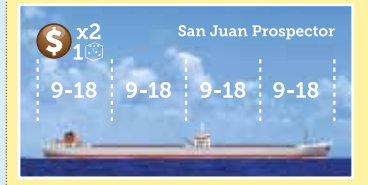

fährt das Schiff in die Wartezone und ist für den nächsten Einsatz bereit.

*Das längste Schiff, das jemals den Panamakanal befuhr, ist der Öltanker San Juan Prospector mit 296 Metern Länge.* 

### *In diesem Beispiel*

*erhält die Firma Rot 10 \$ (2 x 5 \$)*

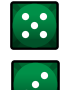

*und die Firma Grün bekommt 13 \$ (2 x 5 \$ + 3 \$).*

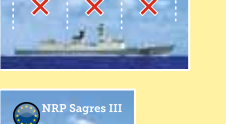

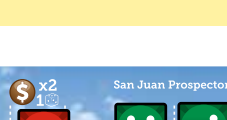

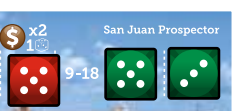

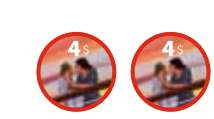

*Anschließend nimmt Rot die beiden nächsten Passagierplättchen vom Stapel.* 

Lucky Me Cruise

*Firma Grün erhält 5 \$,*

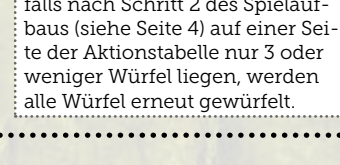

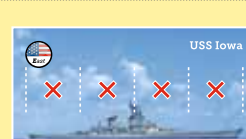

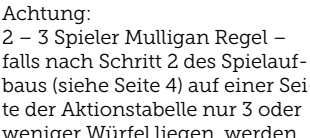

12

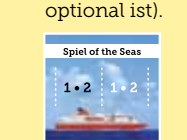

Diese Schiffe können bis zu 3 Würfel (Passagiere) aufnehmen, können aber schon mit nur 2 Würfeln ihre Fahrt antreten (die hellen Zahlen im letzten Frachtraum bedeuten, dass dessen Bestückung

Dice Fest Line

 $1 \cdot 2 \quad 1 \cdot 2$ 

**Lucky Me Cruise** 

 $1 \cdot 2 \quad 1 \cdot 2$ 

### Dieses Schiff kann bereits mit nur *die Firma Rot 8 \$.*  1 Würfel losfahren.